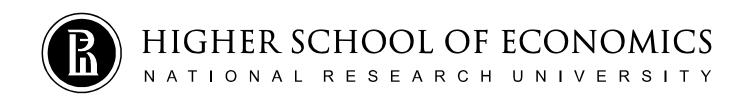

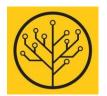

# Introduction to Programming Structures and All, All, All

Sergey Shershakov

#7/30 Jan 2019

## 'cos there is no test today!

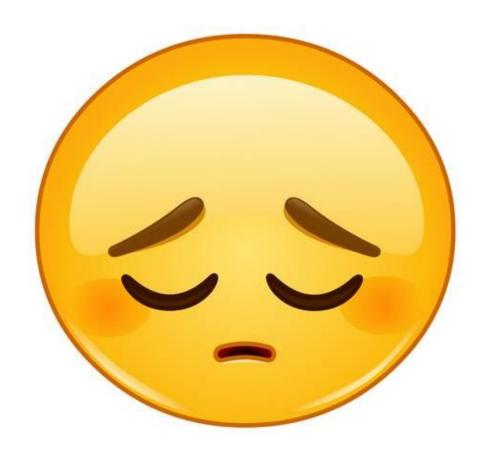

# Contest 2 Problem 16

#### Let's Go to a Cinema!

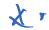

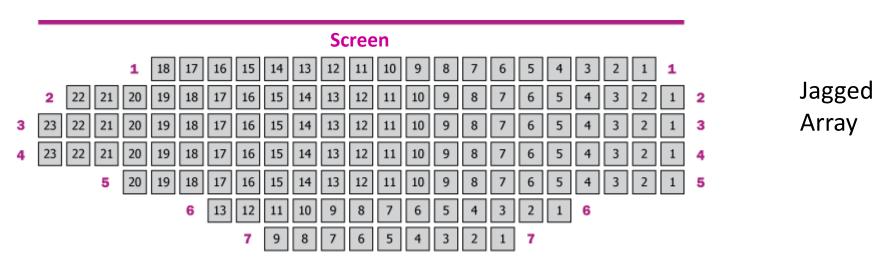

- 1) input data: m rows,  $n_i$  seats for each i-th row; 1 the seat is sold, 0 the seat is free;
- 2) print data in a different format: a row per line, \* is for sold seats, . is for free; sold/total ratio in the end of each row/line;
- 3) someone would like to buy *k* adjacent seats in the same row; one needs to determine whether it is possible or not;
- 4) how to modify the printing method for highlighting the free *k* seats by using "XXXX" notation?

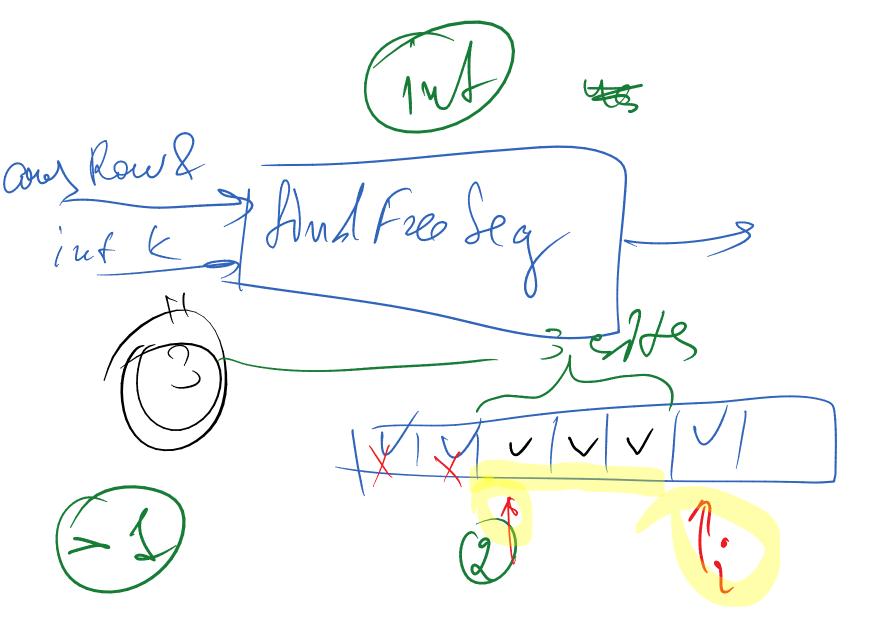

# **Function Call Diagram**

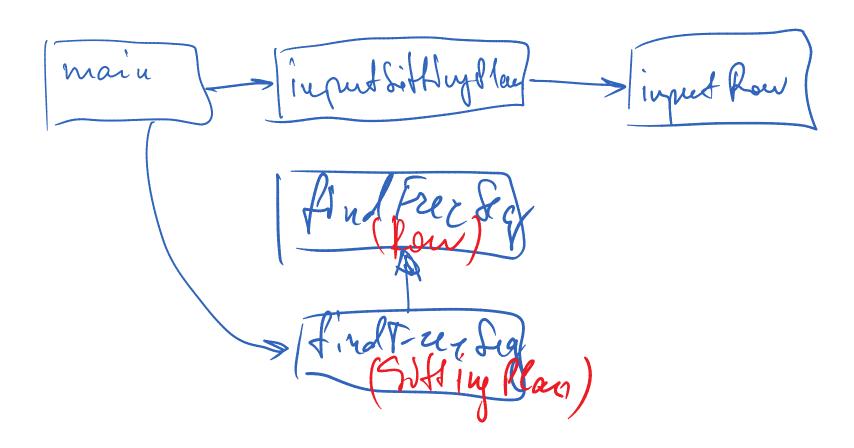

## **Object Copying**

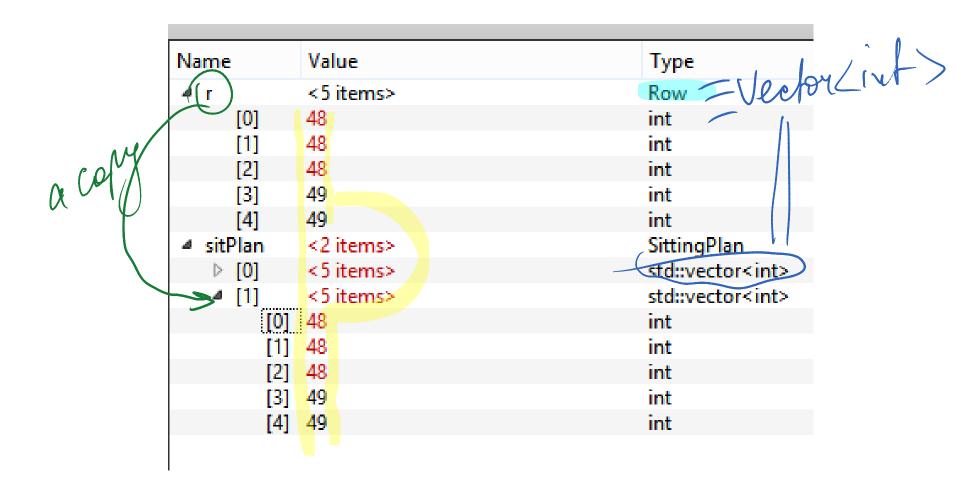

#### Thumb-Rules on Using Refs and Const Refs

- 1. If a method has a parameter represented by a complex object (e.g., any one bigger than any POD such int, double, T\*), and the method does not need a copy of an object represented by the parameter, it is better to pass the parameter by using reference or const reference.
  - POD types are more efficient to be passed by value.
- Let a method have a parameter given by a reference, and let the method not change the value of the parameter, then the parameter must be given using a const ref.
- 3. If an object (e.g., a parameter) of a method is a *const* (*ref*), all derivatives of the object (its member fields, member methods and so on.) are also *const*.

```
// Define datatypes for representing
typedef std::vector<char> Row;
typedef std::vector<Row> SittingPlan
void printSittingPlan(const SittingPla
       (const Row& row : sp)
        printRow(row);
        std::cout << std::endl:
void printRow(const Row )row)
       counters for counting number
    int sold = 0;
    int total = 0:
           snge-based "for" for it
    for(char el : row)
        ++total:
        char symb:
        if(el == '1')
```

## The std::pair Utility Class

 Simple structure representing a pair of objects that can have a different type

```
std::pair<Type1, Type2>

pair<int, int> a(10, 20);
a.first == 10;
a.second == 20;
```

```
return {i, freeCol};
return std::make_pair(i, freeCol);
return std::pair<int, int>(i, freeCol);
```

### **STRUCTURES**

## Structure as a Compound Type

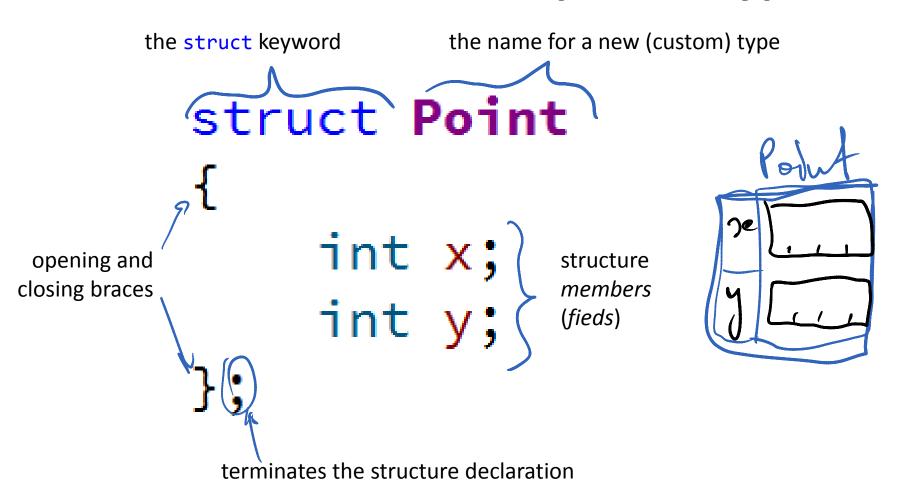

#### Putting a Class Definition in a Header (.h) File

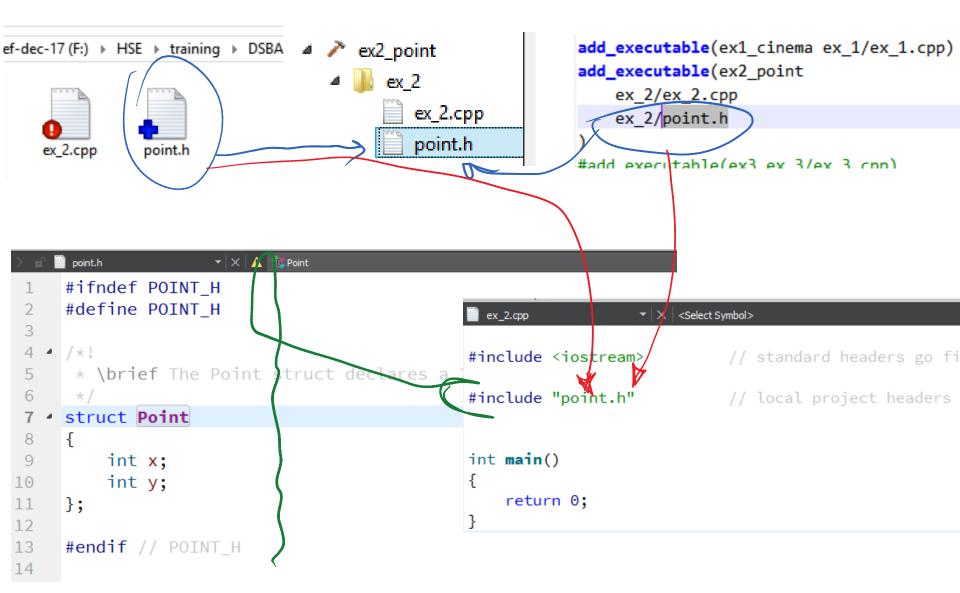

#### Representing Point Structure in Memory

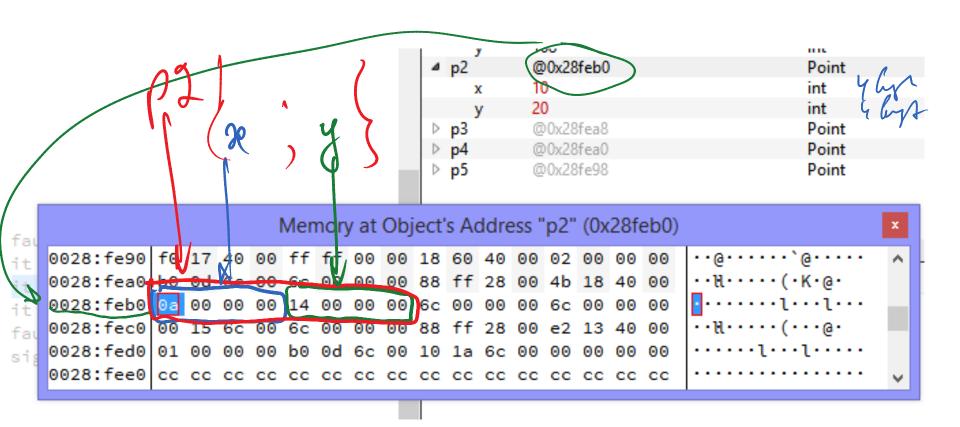

## **Add Some Operations on Points**

- Adding and Subtracting two points
- Multiplication by a scalar
- Finding the length of a vector given by a point
  - Comparison of two points
- Sort a vector of Points (Contest 2 Problem 8)

Use a dedicated translation unit (point.cpp)!

```
point.cpp

▼ X | <No Symbols>

Lecture 7 Demos (mas
  CMakeLists.txt
                             * \file Methods (functions) for the Point Datatype.
                                                                                             add_executable(ex2 point
ex1 cinema

■ ex_1

                             * Hint: in Ot Creator press F4 to switch between he
                                                                                                 ex 2/ex 2.cpp
        ex_1.cpp
                                                                                                 ex 2/point.h
                                                                                                 ex 2/point.cpp

    ✓ ex2 point

                            #include "point.h"
         ex_2.cpp
                      9
         point.cpp
         point.h
```